# CSC 142 **Collections** [Reading: Chapter 10]

#### What is a collection? A number of things that are grouped together in some way, e.g., • A grocery cart contains all of the items that a customer wants to buy A video store contains videos possibly grouped by genre, alphabetical order,… CSC 142 P 2 • A dictionary lists words along with their definition A class list contains student names Different kinds, e.g. duplicates/no duplicates, ordered/non ordered Java offers several classes to support the concept of collections

## Some collections in Java

- **ArrayList: collection whose elements are in a** specific order (given by the index)
- Vector: same as ArrayList, but designed to be used safely in a multithreaded environment (synchronization) .
- HashMap: collection of key/value pairs (as in a dictionary). The HashMap uses a hashcode to store the items in the collection (makes the retrieve operation efficient).
- Available in the package java.util

CSC 142 P 3

CSC 142 P 1

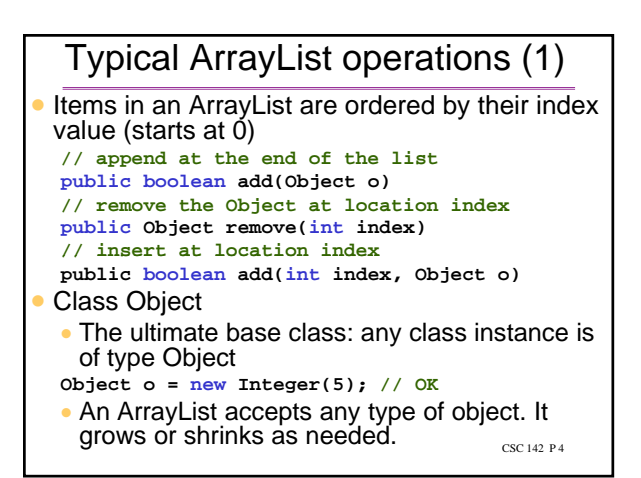

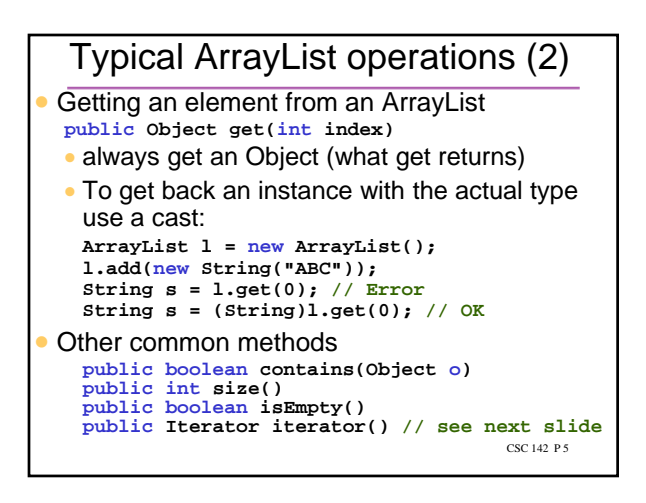

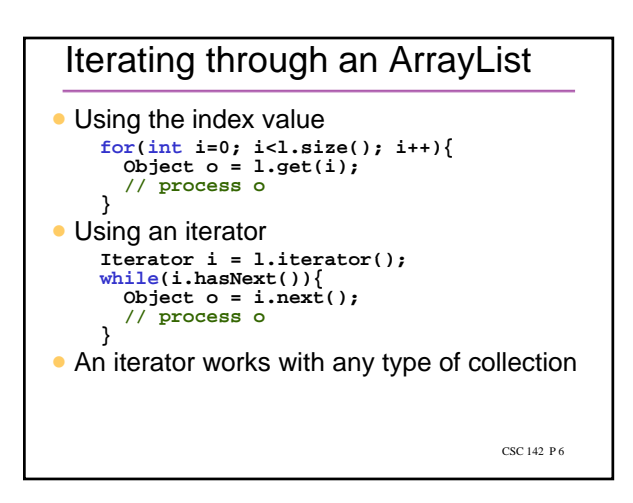

#### The Collections class

- A powerful class that contains many static methods to operate on many types of collections (e.g. to synchronize, to make a collection read only, to sort…)
- e.g. to sort

```
// to sort items that can be compared
public static void sort(List list)
// Note: an ArrayList is a List
```

```
CSC 142 P 7
// to sort items according to some supplied
// comparator
public static void sort(List list, 
Comparator c)
```

```
ArrayList example
 Input and print a class list in alphabetical order
 // l is the list of students
 ArrayList l = new ArrayList();
 // Get the students' names
 String s;
 do{
    s=JOptionPane.showInputDialog(null,
                                       CSC 142 P 8
                               "Student Name");
    if (s!=null) l.add(s);
 }while(s!=null);
  // Sort the list in alphabetical order
 Collections.sort(l);
 // Print the list
 Iterator i = l.iterator();
 while(i.hasNext())
   System.out.println(i.next());
```
#### HashMap Example: the IRS list of taxpayers can be thought of as a map. Two items • key: SSN value: taxpayer's info (name, income…) Typical HashMap operations **//put returns the old value or null if none public Object put(Object key, Object value) public Object get(Object key) public Object remove(Object key)** (the hash function) applied on the key.  $\frac{1}{\csc 142\cdot P^9}$ **public int size()** What is a hash? Store the values in a table. The location of a value in the table is determined by a function

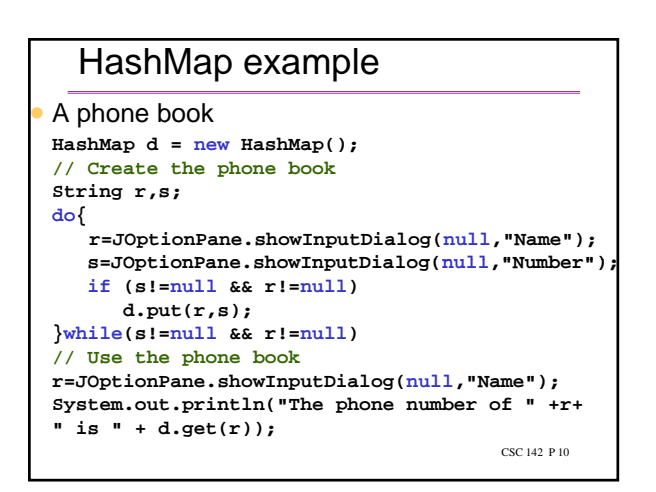

### Other collections

- HashSet
	- for an unordered collection with no duplicates
- TreeMap
	- **for an ordered map (the ordering is done on** the keys) the

CSC 142 P 11